## **AUTOCAD 2021 - LES FONDAMENTAUX**

Prenez en main les fonctionnalités et les nombreux outils d'AutoCAD. Exécutez ainsi efficacement des tâches de dessin d'architecture. Imprimez également sur tous les types de formats de papier et abordez des techniques pour optimiser votre flux de travail au quotidien.

- Utiliser AutoCAD pour concevoir et modéliser un projet
- Créer un plan en 2D et 3D
- Mettre en page et imprimer un projet
- Savoir utiliser les fonctionnalités avancées

Niveau Initiation

Tous publics

5h20 environ

Matériel nécessaire Disposer d'un ordinateur ou d'une tablette Une connexion Internet

Modalités d'évaluation des acquis Auto-évaluation sous forme de questionnaires Exercices sous formes d'ateliers pratiques Questionnaire de positionnement & Evaluation à chaud.

Aucun prérequis

Sans audio description ni sous-titrage

Moyens pédagogiques et techniques Accès au cours en ligne Cours théorique au format vidéo Accessible via un ordinateur ou une tablette Assistance par téléphone et/ou email

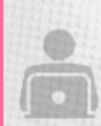

## FORMATEUR(ICE) :

Disposant de plusieurs années d'expérience dans l'enseignement de cette discipline.

ACCESSIBILITE Formations en distanciel accessibles aux personnes à mobilité réduite

Audiodescription et sous titrage non disponibles

## PROGRAMME

L'essentiel d'AutoCAD 2020 Créer et imprimer un meuble Créer un plan de maison en 2D et 3D 4. Réaliser une enseigne à l'ancienne 5. AutoCAD : L'impression hors format 6. AutoCAD : Les objets annotatifs AutoCAD : Fonctions avancées AutoCAD : Astuces et techniques